Qué sabes de....

# Potencias y Raíces

© Raúl González Medina

#### Concepto de potencia

 Una *potencia* es una forma abreviada de expresar una multiplicación de un número por sí mismo varias veces.

## $\boldsymbol{a^{c}}$  =  $\boldsymbol{a}$   $\boldsymbol{a}$   $\boldsymbol{a}$

El producto de a por sí mismo se repite c veces

En una potencia, la *base* representa el factor que se repite, y el *exponente* las veces que se repite el producto.

Si la base es positiva:

$$
\begin{cases}\n (+)^{+} = + & \to (+2)^{2} = +4 \\
 (+)^{-} = + & \to (+2)^{-2} = +\frac{1}{4} \\
 [(-)^{p\alpha} = + & \to (-2)^{4} = +16\n\end{cases}
$$

Si la base es negativa:

 $a^{-b} = \frac{1}{a^{b}}$ 

 $\left| (-\right)^{impar} = - \rightarrow \left( -3 \right)^3 = -27$  $\begin{pmatrix} 1 & 0 & 0 \\ 0 & -1 & 0 \end{pmatrix}^{mpar} = - \longrightarrow (-3)^3 = -$ 

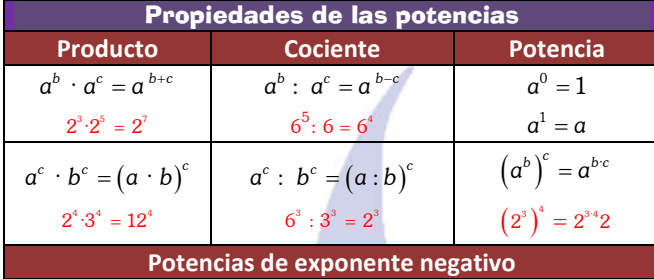

 $\overline{a}^{-b} = \frac{1}{a^{b}}$   $(a)^{-c} (b)^{c} (2)^{-3} (3)^{3}$ 

 $a)^{-c}$   $(b)^c$ 

3) (2

$$
\begin{pmatrix} a & -a^b \\ 2^3 & = \frac{1}{2^3} = \frac{1}{8} \end{pmatrix} \qquad \left(\frac{a}{b}\right)^{-c} = \left(\frac{b}{a}\right)^c \qquad \left(\frac{2}{3}\right)^{-3} = \left(\frac{3}{2}\right)^c
$$

#### Raíces exactas. Radicales

 En una raíz cualquiera o radical, el *radicando* es el número, *a*, que hay dentro de la raíz. √ es el símbolo de la raíz, *n* es el *índice* de la raíz, y *b* es el resultado de la raíz ó raíz.  $\sqrt{a} = b$ 

 La *raíz cuadrada* de un número *a* es otro número *b* que, elevado al cuadrado, nos da el número a.

 $\sqrt{a} = b \Leftrightarrow b^2 = a \qquad \sqrt{25} = \sqrt{5^2} = 5$ 

 La *raíz cúbica* de un número *a* es otro número *b* que, elevado al cubo, nos da el número a.

$$
\sqrt[3]{a} = b
$$
  $\Leftrightarrow$   $b^3 = a$   $\sqrt[3]{27} = \sqrt[3]{3^3} = 3$ 

 La *raíz cuarta* de un número *a* es otro número *b* que, elevado a la cuarta, nos da el número a.

$$
\sqrt[4]{a} = b \qquad \Leftrightarrow \qquad b^4 = a \qquad \qquad \sqrt[4]{16} = \sqrt[4]{2^4} = 2
$$

…………… La *raíz e-nésima* de un número *a* es otro número *b* que, elevado a la enésima, nos da el número a.

$$
\sqrt[n]{a} = b
$$
  $\Leftrightarrow$   $b^n = a$   $\sqrt[15]{32768} = \sqrt[15]{2^{15}} = 2$ 

La forma sencilla de resolver cualquier raíz es intentar conseguir en el *radicando una potencia de exponente igual que el índice de la raíz.*  $\sqrt[5]{32} = \sqrt[5]{2^5} = 2$   $\sqrt[4]{81} = \sqrt[4]{3^4} = 3$   $\sqrt[3]{125} = \sqrt[3]{5^3} = 5$   $\sqrt[7]{128} = \sqrt[7]{2^7} = 2$ 

Decimos que dos radicales son *equivalentes* si tienen la misma raíz.

 La *raíz de una fracción* es el cociente entre la raíz del numerador y la raíz del denominador.

$$
\sqrt[3]{\frac{a}{b}} = \frac{\sqrt[3]{a}}{\sqrt[3]{b}} \qquad \sqrt{\frac{4}{9}} = \frac{\sqrt{4}}{\sqrt{9}} = \frac{\pm 2}{\pm 3} = \pm \frac{2}{3} \qquad \sqrt[3]{\frac{27}{8}} = \frac{\sqrt[3]{27}}{\sqrt[3]{8}} = \frac{3}{8}
$$

#### Relación entre potencias y raíces

 Llamamos potencias de exponente fraccionario a aquellas potencias en las que el exponente es un número racional (fracción):

$$
a^{\frac{b}{c}}
$$

Nttp://selectividad.intergranada.com<br>Noviembre de 2021 © http://selectividad.intergranada.com

Noviembre de 2021

Este tipo de potencias se pueden expresar igualmente como una raíz (o radical) de la siguiente forma:

$$
a^{\frac{m}{n}} = \sqrt[n]{a^m} \qquad \leftrightarrow \qquad \sqrt[q]{b^p} = b^{\frac{p}{q}}
$$

Donde el numerador es la potencia y el denominador es índice de la raíz. *(Ley de exponentes fraccionarios)*

Luego como podemos observar, existe una relación entre los radicales y las potencias, de forma que podemos pasar de uno a otro con facilidad (*expresión potencial de un radical*).

$$
2^{\frac{3}{5}} = \sqrt[5]{2^3} \qquad \sqrt[4]{3^7} = 3^{\frac{7}{4}} \qquad \left(\frac{3}{5}\right)^{\frac{2}{7}} = \sqrt[7]{\left(\frac{3}{5}\right)^2} \qquad \sqrt[3]{\left(\frac{1}{2}\right)^2} = 2^{-\frac{2}{3}}
$$

### Propiedades de los radicales

Los radicales tienen una serie de definiciones y propiedades que debemos conocer y utilizar con soltura, todas ellas, consecuencia inmediata de conocidas propiedades de las potencias.

- $\leq$  Si  $a \geq 0$ ,  $\sqrt[n]{a}$  existe cualquiera que sea n.
- $\bullet$  Si  $a < 0$ ,  $\sqrt[n]{a}$  solo existe si n es impar.
- $\bullet$  Cuando escribimos  $\sqrt{4}$  nos referimos a la raíz positiva:  $\sqrt{4} = +2$

 El *producto* de dos radicales de un mismo índice es igual a la raíz del producto de los radicandos:

$$
\sqrt[n]{a}\cdot\sqrt[n]{b} = \sqrt[n]{a}\cdot\overline{b} \qquad \rightarrow \qquad \text{ej}: \sqrt[3]{4}\cdot\sqrt[3]{5} = \sqrt[3]{4\cdot 5} = \sqrt[3]{20}
$$

 El *cociente* de dos radicales de un mismo índice es igual a la raíz del cociente de los radicandos:

$$
\frac{\sqrt[n]{a}}{\sqrt[n]{b}} = \sqrt[n]{\frac{a}{b}} \quad \text{si } b \neq 0 \qquad \rightarrow \quad ej : \frac{\sqrt[5]{16}}{\sqrt[5]{8}} = \sqrt[5]{\frac{16}{8}} = \sqrt[5]{2}
$$

 Un *radical* de índice n *elevado a una potencia* m equivale a una raíz de índice n y de radicando elevado a la potencia m:

$$
\left(\sqrt[n]{a}\right)^m = \sqrt[n]{a^m} \qquad \rightarrow \qquad \text{ej} : \left(\sqrt[3]{a}\right)^2 = \sqrt[3]{a^2}
$$

 La raíz de índice *m* de un radical de índice *n* es equivalente a una raíz de índice *n* de un radical de índice *m* y es igual a una raíz de índice *m·n*:

$$
\sqrt[m]{\sqrt[n]{a}} = \sqrt[n]{\sqrt[m]{a}} = \sqrt[mn]{a} \qquad \rightarrow \qquad \sqrt[5]{\sqrt[3]{3}} = \sqrt[3]{\sqrt[5]{3}} = \sqrt[35]{3} = \sqrt[15]{3}
$$

 $\bullet$  Si  $a \ge 0$  la raíz de índice n de a es igual que la raíz de índice m·n de a elevado a m.

$$
\sqrt[n]{a} = \sqrt[mn]{a^m}
$$
  $\rightarrow$   $ej : \sqrt[3]{3} = \sqrt[53]{3^{51}} = \sqrt[15]{3^5}$ 

Operaciones con radicales

Reducción a índice común

Para realizar operaciones con radicales de distinto índice es necesario reducirlos a otros equivalentes que tengan el mismo índice. Este nuevo índice será el mínimo común múltiplo (m.c.m.) de todos los índices.

Para reducir a índice común las raíces  $\sqrt{3}$  y  $\sqrt[3]{2}$ , calculamos el mínimo común múltiplo de los índices  $2 \text{ y } 3$ : m.c.m. $(2,3) = 6$ 

$$
\overline{3} = 3^{\frac{1}{2}} = 3^{\frac{3}{6}} = \sqrt[6]{3^3} \qquad \qquad \sqrt[3]{2} = 2^{\frac{1}{3}} = 2^{\frac{2}{6}} = \sqrt[6]{2^2}
$$

Simplificación de radicales

De acuerdo con la ley de exponentes fraccionarios y de las propiedades de los radicales, simplificar un radical es expresarlo en su forma más simple. Es decir, un radical está simplificado cuando:

- *No se puede extraer ningún factor del radicando*
- *No puede reducirse su índice*
- *El radicando no es una fracción*
- *No hay radicales en el denominador de una fracción*

Para simplificar radicales, se factoriza el radicando y se extraen todos los posibles factores del radical. Después, si es posible, con la ley de exponentes fraccionarios se reduce su índice.

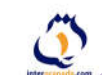

2 Qué sabes de... ? Potencias y Raíces  $\sqrt[4]{11664} = \sqrt[4]{2^4 \cdot 3^6} = \sqrt[4]{2^4 \cdot 3^4 \cdot 3^2} = \sqrt[4]{2^4 \cdot \sqrt[4]{3^4 \cdot \sqrt[4]{3^2}}} = 2 \cdot 3 \cdot \sqrt[4]{3^2} = 2 \cdot 3 \cdot \sqrt{3}$  $\sqrt[3]{\frac{8}{729}b^5 \cdot c^7 \cdot m^{14}} = \sqrt[3]{\frac{2^3}{3^6}b^5 \cdot c^7 \cdot m^{14}} = \frac{2}{3^2} \cdot b \cdot c^2 \cdot m^4 \cdot \sqrt[3]{b^2 \cdot cm^2}$ (en algún sentido) al valor x.  $\bullet$  Introducción de factores en un radical Para introducir factores dentro de un radical, el factor que está fuera se escribe dentro elevado al índice de la raíz y después operamos.  $-5\sqrt[3]{4} = \sqrt[3]{(-5)^3 \cdot 4} = \sqrt[3]{-500} = -\sqrt[3]{500}$   $\sqrt{3\sqrt[4]{2}} = \sqrt{\sqrt[4]{3^4 \cdot 2}} = \sqrt[8]{162}$ *del número 3,5738*   $\bullet$  Producto y cociente de radicales Para poder multiplicar (o dividir) radicales han de tener el mismo índice, si no es así, primero hay que reducir a índice común. El resultado del producto (o del cociente) ya lo hemos visto en las propiedades.  $\sqrt[5]{16}$  $\sqrt[3]{4} \cdot \sqrt[3]{5} = \sqrt[3]{4 \cdot 5} = \sqrt[3]{20}$   $\sqrt[3]{2} \cdot \sqrt{2} = \sqrt[6]{2^2} \cdot \sqrt[6]{2^3} = \sqrt[6]{2^5}$   $\frac{\sqrt[3]{16}}{\sqrt[5]{8}} = \sqrt[5]{\frac{16}{8}} = \sqrt[5]{2}$ *milésimas del n* 5 8 **S** Suma y resta de radicales Decimos que dos *radicales son semejantes* si tienen el mismo índice y Errores el mismo radicando.  $5 \leftrightarrow 5\sqrt{5}$   $2\sqrt[3]{3} \leftrightarrow 5\sqrt[3]{3}$   $\sqrt[7]{3} \leftrightarrow 8\sqrt[7]{3}$ o valor real. Para poder sumar radicales han de ser semejantes. Para sumar o restar radicales semejantes, se extrae factor común y se operan los coeficientes.  $3\sqrt{27} - 2\sqrt{243} + \sqrt{75} - 2\sqrt{48} = \sqrt{33} - 2\sqrt{35} + \sqrt{35^2} - 2\sqrt{35} + \sqrt{35} =$  $= 3 \cdot 3 \sqrt{3} - 2 \cdot 3^2 \cdot \sqrt{3} + 5 \sqrt{3} - 2 \cdot 2^2 \cdot \sqrt{3} = 9 \sqrt{3} - 18 \sqrt{3} + 5 \sqrt{3} - 8 \sqrt{3} = -12 \sqrt{3}$ Es importante subrayar que la suma algebraica de dos radicales de *tubo de 70 cm si hemos obtenido 70,7 cm.*  cualquier índice nos es igual a la raíz de la suma algebraica de los radicandos.  $\sqrt[n]{a} \pm \sqrt[n]{b} \neq \sqrt[n]{a+b}$ Racionalización de Radicales

Cuando tenemos fracciones con radicales en el denominador, conviene obtener fracciones equivalentes pero que no tengan radicales en el denominador. A este proceso es a lo que se llama *racionalización*.

Según el tipo de radical o la forma de la expresión que aparece en el denominador, el proceso es diferente.

#### Si el denominador es un radical cuadrático:

Si el denominador contiene una raíz cuadrada, se racionaliza multiplicando el numerador y el denominador por dicha raíz cuadrada.

a) 
$$
\frac{5}{\sqrt{2}} = \frac{5}{\sqrt{2}} \cdot \frac{\sqrt{2}}{\sqrt{2}} = \frac{5\sqrt{2}}{\sqrt{2}} = \frac{5\sqrt{2}}{\sqrt{4}} = \frac{5\sqrt{2}}{2}
$$
  
b)  $\frac{6}{\sqrt{8}} = \frac{6}{2\sqrt{2}} = \frac{3}{\sqrt{2}} = \frac{3\sqrt{2}}{\sqrt{2}} = \frac{3\sqrt{2}}{\sqrt{2}} = \frac{3\sqrt{2}}{\sqrt{4}} = \frac{3\sqrt{2}}{2}$ 

Si el denominador es un binomio con raíces cuadradas.

Si el denominador de la fracción contiene dos términos en uno de los cuales (o en los dos) hay una raíz cuadrada, se racionaliza utilizando la tercera identidad notable. Es decir, multiplicando numerador y denominador por el conjugado del denominador.

$$
(a+b)(a-b) = a2 - b2 \t (a+b) \t y (a-b) \t son binomios conjugados
$$

$$
\frac{7}{1+\sqrt{2}} = \frac{7}{1+\sqrt{2}} \cdot \frac{1-\sqrt{2}}{1-\sqrt{2}} = \frac{7(1-\sqrt{2})}{\left(1+\sqrt{2}\right)\left(1-\sqrt{2}\right)} = \frac{7-7\sqrt{2}}{1-\left(\sqrt{2}\right)^2} = \frac{7-7\sqrt{2}}{1-\sqrt{2^2}} = \frac{7-7\sqrt{2}}{1-\sqrt{2^2}} = \frac{7-7\sqrt{2}}{1-\sqrt{4}} = \frac{7-7\sqrt{2}}{1-2} = \frac{7-7\sqrt{2}}{1-2} = 7\sqrt{2}-7
$$

#### Aproximaciones y errores

Las medidas experimentales están afectadas de cierta imprecisión, ya sea por el aparato de medida utilizado por el observador que lo utiliza. El problema es establecer los límites dentro de los cuales se encuentra el valor de dicha medida.

#### **C** Aproximaciones

Como no podemos trabajar con infinitas cifras decimales tomamos aproximaciones a dichas cantidades, que simplifican los cálculos. Dado un número real x, una aproximación es un valor a cercano a x.

$$
\odot \underbrace{\text{http://selectividad.intergranada.com}}_{\text{Noviembre de 2021}}
$$

Noviembre de 2021

Potencias y Raíces Departamento de Matemáticas http://se

© Raúl González Medina

 $\bullet$  Si a  $> x$  la aproximación es por exceso

• Si a < x la aproximación es por defecto.

Generalmente, la aproximación a es un número decimal finito y cercano

 *Redondeo:* para redondear una cantidad a la n-ésima cifra, nos fijaremos en la siguiente cifra. Si ésta es mayor o igual que 5, aumentamos en una unidad la cifra n-ésima. En otro caso, dejamos igual la cifra n-ésima y despreciamos las demás cifras a partir de ella.

*Realiza una aproximación por redondeo a las décimas, centésimas y milésimas* 

 *A las décimas 3,5738 7>5 entonces: 3,6 A las milésimas 3,5738 8>5 entonces: 3,574*

 *Truncamiento:* para truncar una cantidad a la cifra n-ésima, se prescinde directamente de las siguientes cifras a partir de ella. *Realiza una aproximación por truncamiento a las décimas, centésimas y* 

$$
\begin{array}{ll}\n\text{úmero 3,5738} \\
\checkmark & \text{Alas décimas 3,5738} \rightarrow 3,5\n\end{array}
$$

$$
A \text{ las milésimas } 3,5738 \rightarrow 3,573
$$

Llamamos *error absoluto (EA)* a la diferencia, en valor absoluto, entre el valor de la medida (valor aproximado) y el valor tomado como exacto

$$
\frac{E_A}{E_A} = |V_R - V_{\text{approx}}|
$$
\n
$$
E_r = \frac{E_A}{V_R} \cdot 100
$$

**EXTE 1** Llamamos *error relativo (E<sub>r</sub>)* al cociente entre el error absoluto y el valor exacto multiplicado por 100. Lo damos en % para poder compararlos. *Calcula el error absoluto y relativo cometido en la medida del diámetro de un* 

$$
E_A = |V_B - V_{aprox}| = |70 - 70,7| = 0,7 cm
$$
  

$$
E_r = \frac{E_A}{V_R} \cdot 100 = \frac{0,7}{70} \cdot 100 = 0,01 \cdot 100 = 1 \%
$$

#### Intervalos y Semirrectas

 Un *intervalo* de extremos *a* y *b* son todos los números comprendidos entre *a* y *b.* Los intervalos pueden ser abiertos, cerrados y semiabiertos.

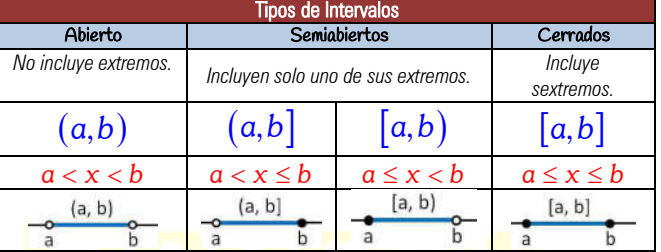

 Una *semirrecta* o intervalo infinito es un conjunto de números reales definido para valores menores o mayores que un número dado.

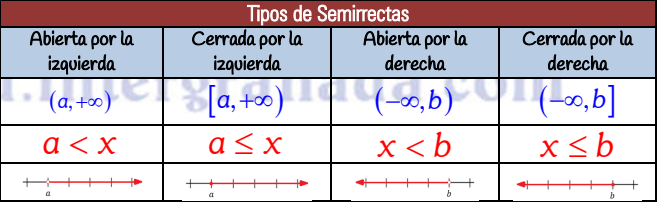

#### Notación Científica

 La *notación científica* nos permite escribir números muy grandes o muy pequeños de forma abreviada. Esta notación consiste simplemente en multiplicar por una potencia de base 10 con exponente positivo si el número es muy grande o negativo si es muy pequeño.

$$
4.752,3 = \underbrace{4}_{\underbrace{\text{un número}}_{\text{entero}}}, \underbrace{7523 \cdot 10}_{\underbrace{\text{varios}}_{\text{base}}}, \underbrace{7523 \cdot 10^3}_{10} = 4,7523 \cdot 10^3
$$

Siempre el exponente es igual al número de cifras decimales que deben moverse para convertir un número dado en notación científica en el mismo escrito en notación decimal. Se desplazará a la derecha si el exponente es positivo y hacia la izquierda si es negativo. Cuando se trata de convertir un número en notación decimal a notación científica el proceso es a la inversa.

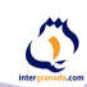